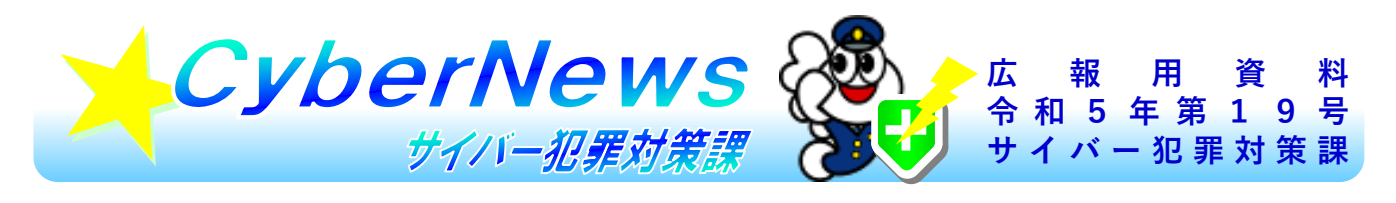

## 突然の警告?詐欺でしょ!

インターネット利用中に、**突然、 ウイルス感染の警告画面**が表示され **警告音が鳴る**ことがありますが、こ れはほとんどが**偽の警告**です。

警告画面に記載されている連絡先には **絶対に電話しないでください**!

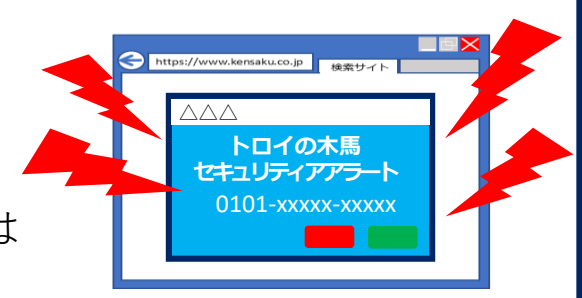

## **画面を消せない!?対処法はこちら!**

画面の閉じる <mark>×</mark> が表示されていなかったり、押すことがで きなかったりします。そんなときは・・・

**① キーボード左上の (エスケープキー)を長押しして、 一回り小さくなった警告画面の右上に表示される を押し て、警告画面を閉じる。**

**② 電源ボタン を長押ししてパソコンを強制終了する。**

※ 作業中のデータは失われる可能性があります。

## **一人で悩まず相談しましょう**

まずは、身近な人に相談してみましょう。 次の相談窓口も活用してください。

**最寄りの警察署又は警察本部相談窓口**

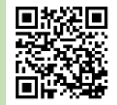

**IPA情報セキュリティ安心相談窓口 ☎03-5978-7509**

**消費者ホットライン ☎188**

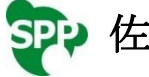

| PA 情報処理推進機構

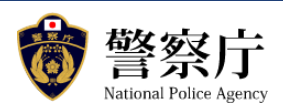